## **SmartBuild Workflow Diagram**

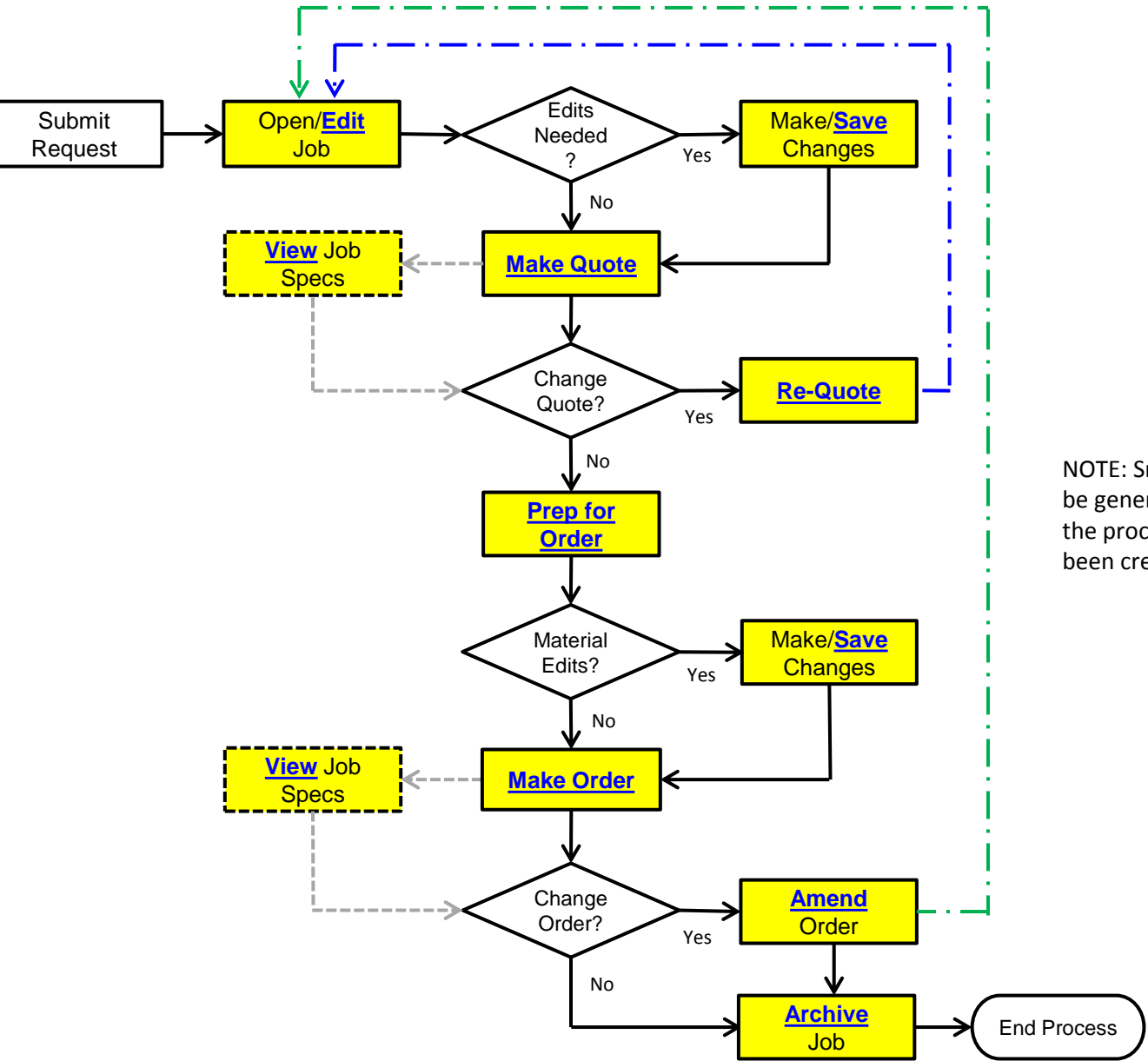

NOTE: SmartBuild **Outputs** can be generated at any stage of the process, once a job has been created.